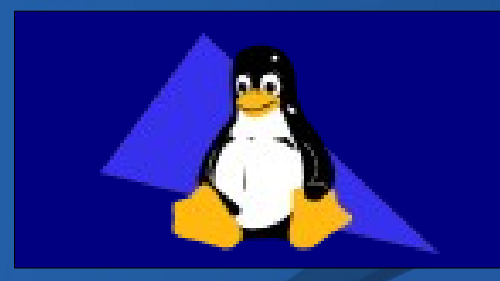

# Rolling Your Own Building a REAL Internet Appliance

*Triangle Linux Users Group*

Alan Porter porter@trilug.org http://www.AlanPorter.com

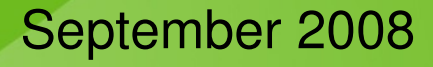

### **Agenda**

- **TMIO, company, background (video)**
- **Stealing with pride: O'Reilly**
- Packages, building (example)
- **-** Delivering, tmioppix (demo)
- **Startup sequence**
- **Filesystems**
- **The finished product (demo)**
- $Q/A$

# Company timeline

- Tinkering ~2000
- **TMIO (TN) started in 2003**
- Software office (NC) opened in 2004
- **Presented at CES (Las Vegas) in 2005**
- Available for sale in 2005/2006
- Operations scaled back in late 2006

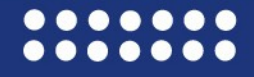

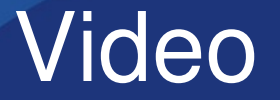

### ■ Shown at the Consumer Electronics Show (CES) in Las Vegas, January 2005

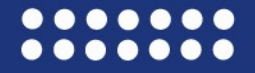

# Trim a Distro - or - Roll Your Own

- Option 1 trim an existing Distro
	- small distros: DSL, Slackware, Linux From Scratch
	- find what you DON'T need, trim (hard to know)

## ■ Option 2 - roll your own

- start with nothing, add what you need (easier)
- understand the entire system
- more fun!

### Building Embedded Linux Systems by Karim Yaghmour (O'Reilly)

Need 3 things:

- **E** kernel
- **basic filesystem** 
	- /etc/{passwd,group,hosts}, /etc/{ld.so.conf,modules.conf,nsswitch.conf}
	- busybox, /etc/inittab
- **bootloader: LILO or GRUB**

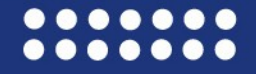

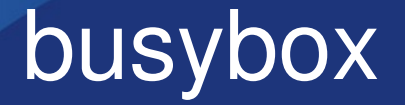

### • One executable file, many functions:

### – 1.1 MB for all of this:

[, [[, addgroup, adduser, adjtimex, arping, ash, awk, basename, bunzip2, busybox, bzcat, cal, cat, chgrp, chmod, chown, chroot, chvt, clear, cmp, cp, cpio, crond, crontab, cut, date, dd, deallocvt, delgroup, deluser, df, dirname, dmesg, dos2unix, du, dumpkmap, echo, egrep, env, expr, false, fbset, fdisk, fgrep, find, fold, free, freeramdisk, fsck.minix, ftpget, ftpput, getty, grep, gunzip, gzip, halt, head, hexdump, hostid, hostname, hwclock, id, ifconfig, ifdown, ifup, inetd, init, install, ip, ipaddr, ipcalc, iplink, iproute, iptunnel, kill, killall, klogd, last, length, less, ln, loadfont, loadkmap, logger, login, logname, logread, losetup, ls, md5sum, mesg, mkdir, mkfifo, mkfs.minix, mknod, mkswap, more, mount, mv, nameif, nc, netstat, nice, nohup, nslookup, od, openvt, passwd, patch, pidof, ping, pivot root, poweroff, printf, ps, pwd, rdate, readlink, realpath, reboot, renice, reset, rm, rmdir, route, run-parts, rx, sed, seq, setkeycodes, sh, sha1sum, sleep, sort, strings, stty, su, swapoff, swapon, sync, syslogd, tail, tee, telnet, telnetd, test, tftp, time, top, touch, tr, traceroute, true, tty, umount, uname, uncompress, uniq, unix2dos, unzip, uptime, usleep, uudecode, uuencode, vi, vlock, watch, wc, which, who, whoami, xargs, yes, zcat

 Single Board Computer (SBC) – Arcom, EMJ Embedded (WDL Systems), TME

- Plug CF card into PC
- Copy files to CF card
- **Plug CF card into prototype board**
- Reboot, hope it works
- **Lather, rinse, repeat**

### Later development

### Use SSH

■ Copy rebuilt files from PC to SBC

■ Copy library files directly from my Debian PC! – Until I could find the source for all

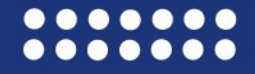

# 37 Packages

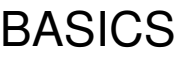

- busybox
- devices
- kernel
- modutils

### BOOTING

- bootsplash
- etc
- grub

#### **NETWORKING**

- dhcp
- iptables
- minihttpd
- openssh
- ppp
- wget

#### LIBRARIES

- expat
- gcc
- glibc
- libpng
- ncurses
- openssl
- zlib

#### APPLICATION

- java
- xtext
- - libxml2 setterm
		-

**GRAPHICS** 

- freeglut

- freetype

- touchscreen
- unclutter
- x11
- xpmroot
- PERIPHERALS
- aumix
- sbc5831
- SOX
- wavtools
- -
- SYSTEM UTILITIES
- e2fsprogs
- tar
- version

# The "prep" script

- **Scrub clean up build and staging areas**
- **populate extract sources into our build area**
- **build build sources into binaries**
- **Stage "make install" to staging area, tar up**
- **install write image to compact flash card**

xxxx.pkg contains 5 functions:

- **EXXXX depends lists dependencies**
- **EXXXX** populate extracts the source from tar
- **EXXXX** build compiles
- **EXXXX** stage copies deliverables to a staging area and tars it up
- **EXXX** install runs when CF card is created (grub and version)

## Example - build

### simple example

vi packages/minihttpd/minihttpd.pkg ./prep.pl scrub populate build stage minihttpd

# complex example

vi packages/glibc/glibc.pkg

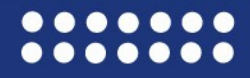

# Delivering the goods

- **The deliverable image** 
	- 256000000 bytes (CF's vary in size)
	- $-$  created as an image, dd-ed to the CF cards
	- $-$  part of oven boot-up is to register a serial number

■ The tmioppix disk - DEMO

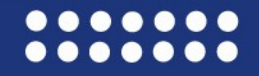

# Oven Startup Sequence

- **Special graphical BIOS screen**
- GRUB loads the kernel
- no initial ram disk (why?)
- **bootsplash**
- **E** kernel calls init (provided by busybox)
- $\blacksquare$  init reads inittab
- $\blacksquare$  inittab says to load /etc/rc
- $\blacksquare$  /etc/rc calls /etc/rc/rc.d/[0-9][0-9].\*

## /etc/rc.d/[00-99].\*

STARTUP FILE PACKAGE DOES 01.version etc boot message 03.libraries etc ldconfig 04.modules etc depmod 06.sbc5831 sbc5831 load module 11.hostname etc set hostname 12.clock etc set clock

02.ramdisk etc set up filesystem 05.tmio link etc buink to application 07.bbram etc set up BBRAM filesystem 14.aumix aumix set speaker volume 21.firewall iptables set up firewall 22.network etc start network/DHCP 31.touchscreen touchscreen start touch screen driver 32.x-windows  $x11$  load X11 (starts oven GUI and daemons) 99.tmio app etc deprecated: start oven GUI and daemons

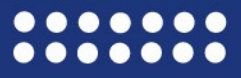

# **Filesystems**

- 1)mount flash on /
- 2)ram disk on /RAM
- 3) In -s /FLASH/xx /RAM/xx
- 4)cp -a /FLASH/var /RAM/var
- 5)mkdir /RAM/tmp
- 6)mkdir /RAM/FLASH
- 7)pivot\_root /RAM /RAM/FLASH

8)make /proc, /dev, /BBRAM

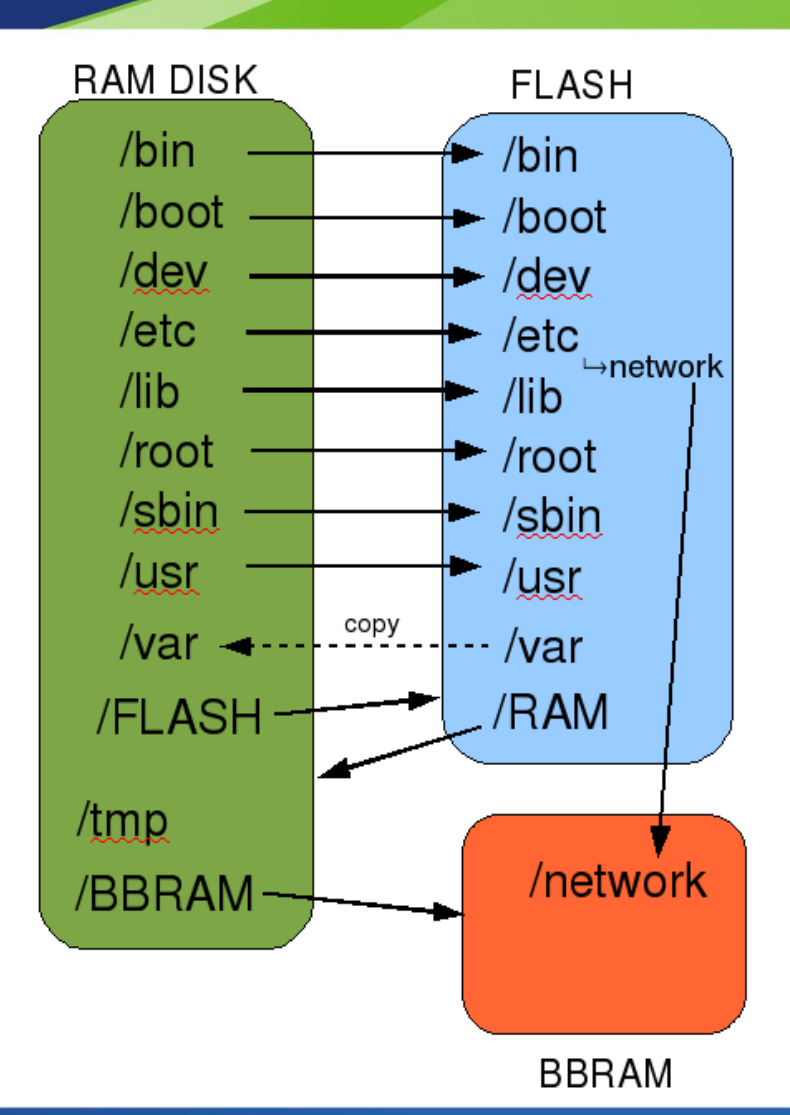

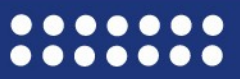

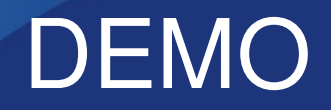

### **• Oven demo**

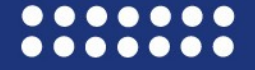

The Channel to Digital Media

# Thank you!

- **Questions?**
- **P** porter@trilug.org

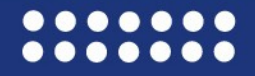